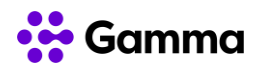

## **GUÍA RÁPIDA SERVICIOS**

## **CENTREX**

## **(Cisco SPA 112 / 122)**

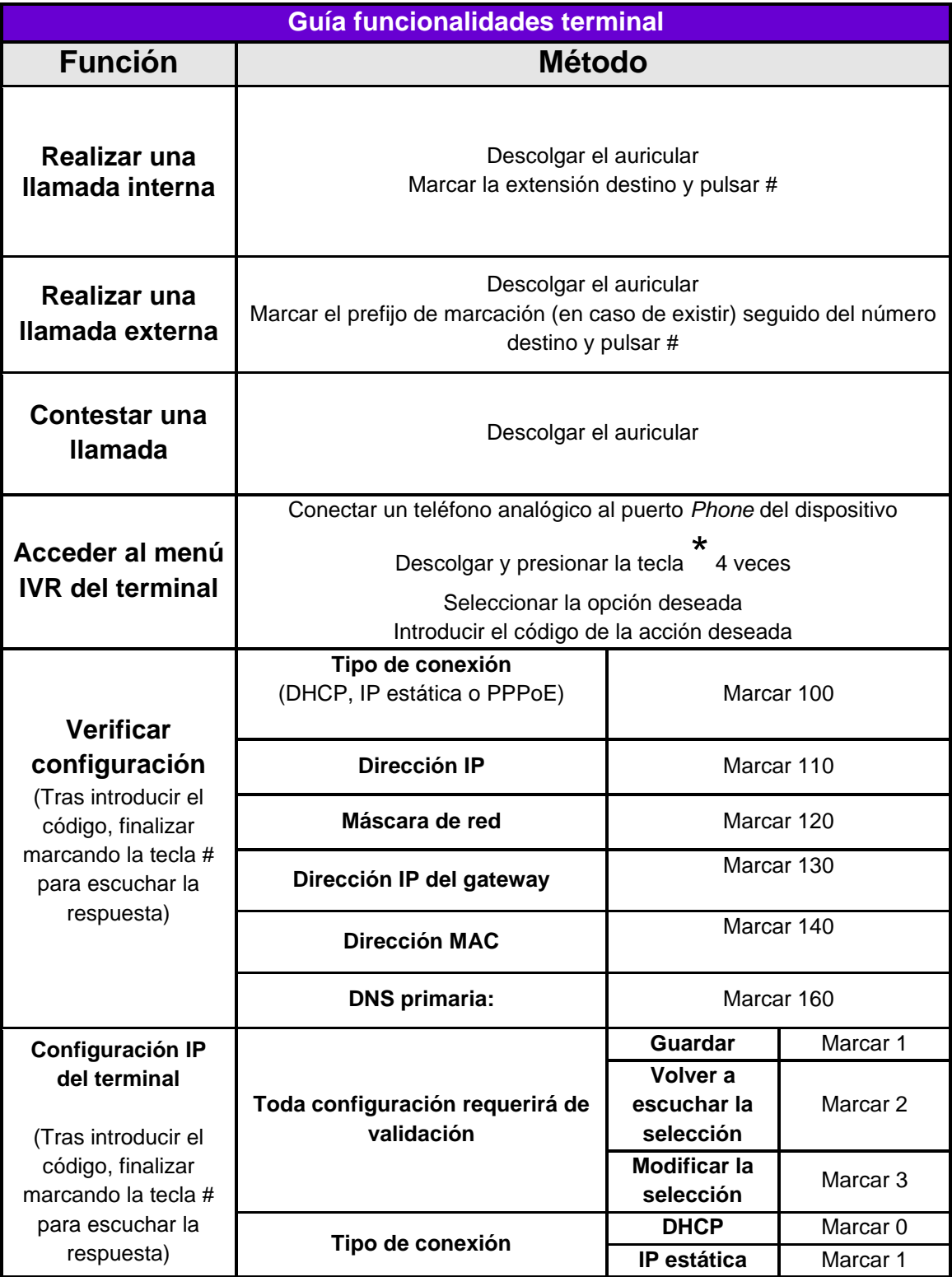

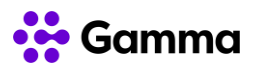

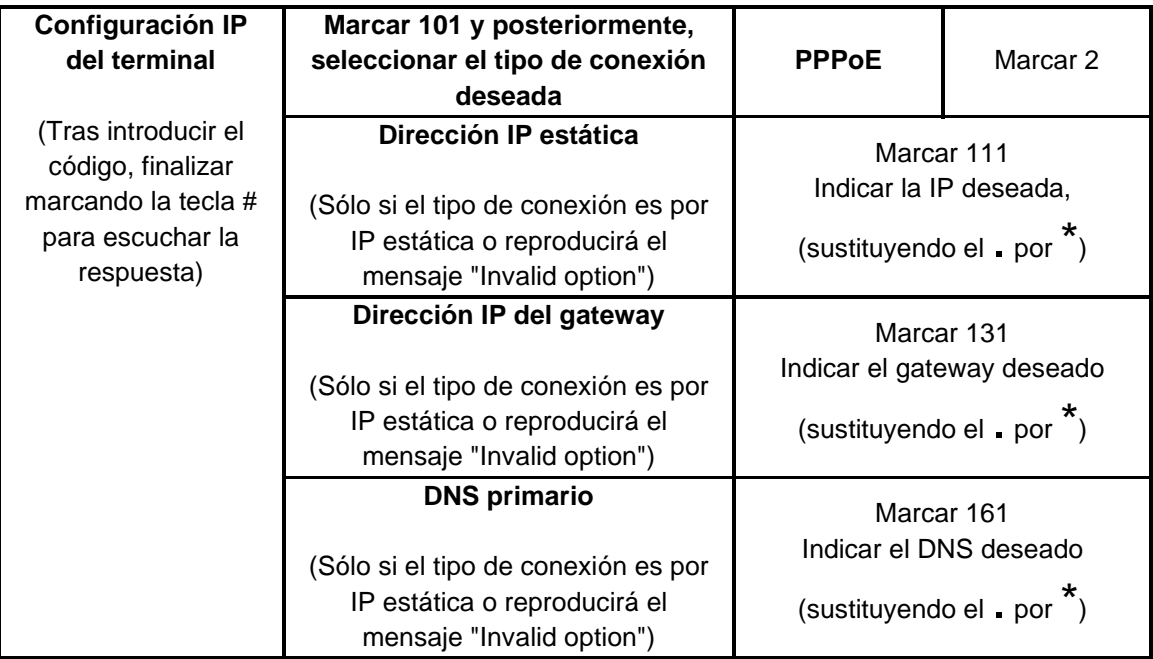

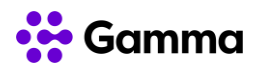

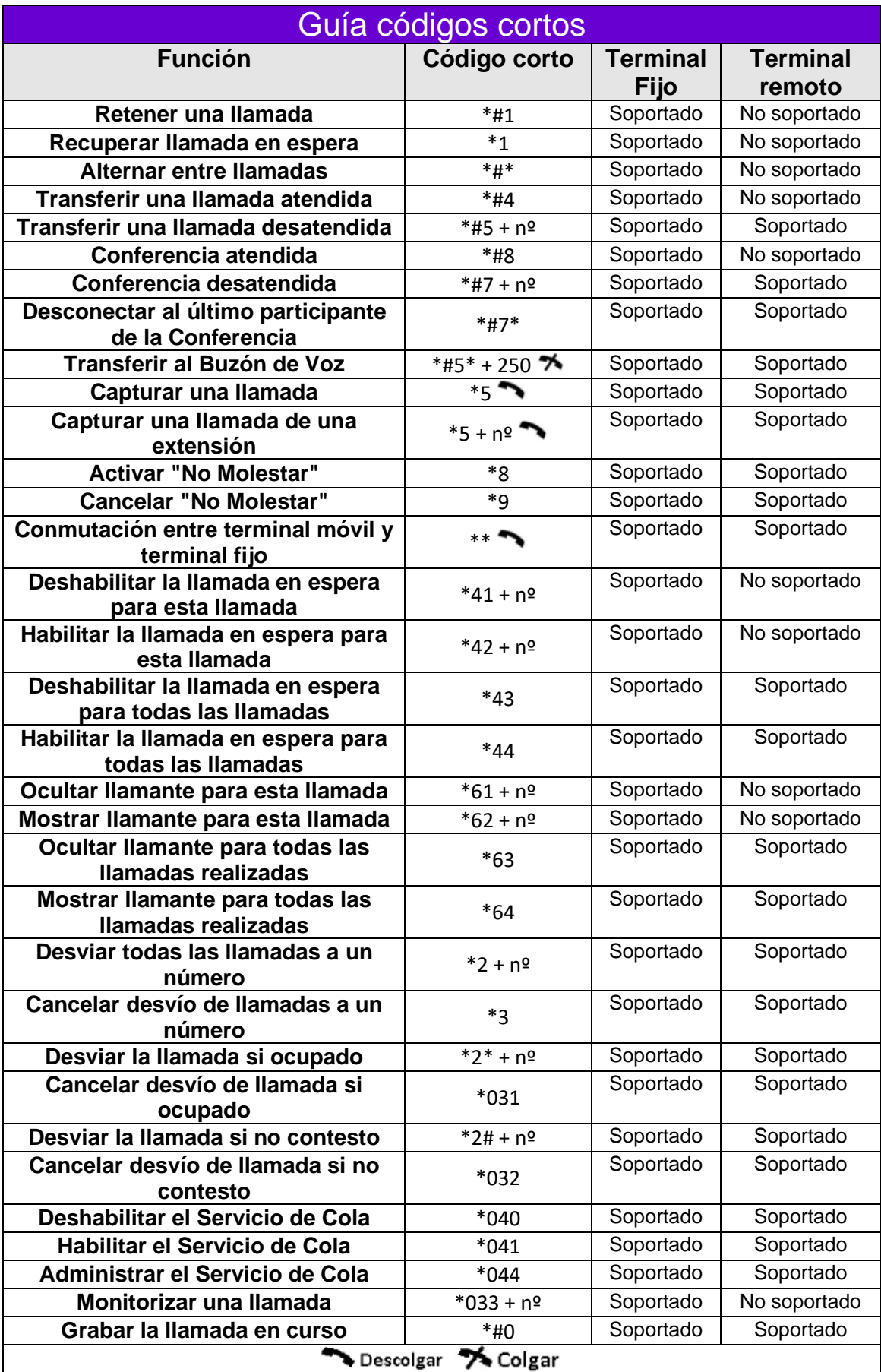